# **MULLARD SPACE SCIENCE LABORATORY UNIVERSITY COLLEGE LONDON Author: K. Al-Janabi**

## **SOLAR-B EIS MODES**

### **Document Number: MSSL/SLB-EIS/SP0013.02**

#### **Distribution:**

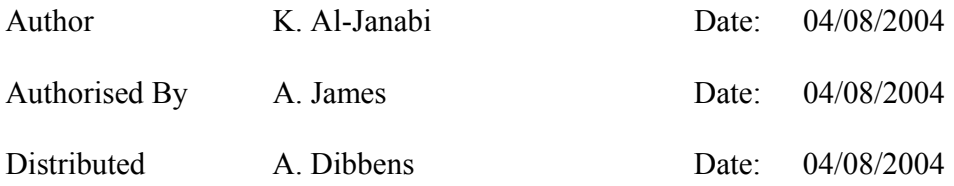

EIS-Science EIS-Tech

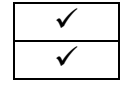

### **CHANGE RECORD**

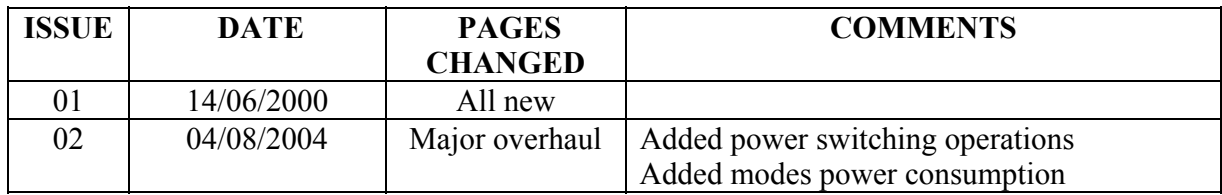

# **List Of Contents:**

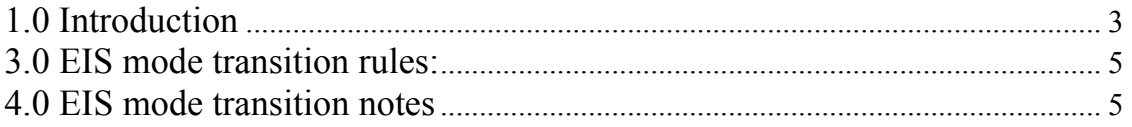

# **Applicable References (appears in [] within this technical note):**

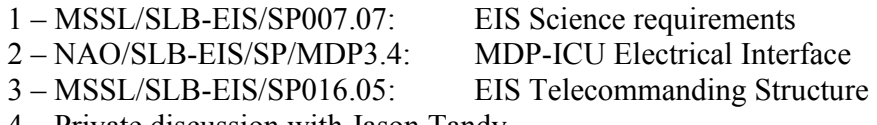

4 – Private discussion with Jason Tandy

#### EIS Modes 3

## **1.0 Introduction**

This technical note deals with EIS mode transitions. EIS mode transitions flow diagram is shown below:

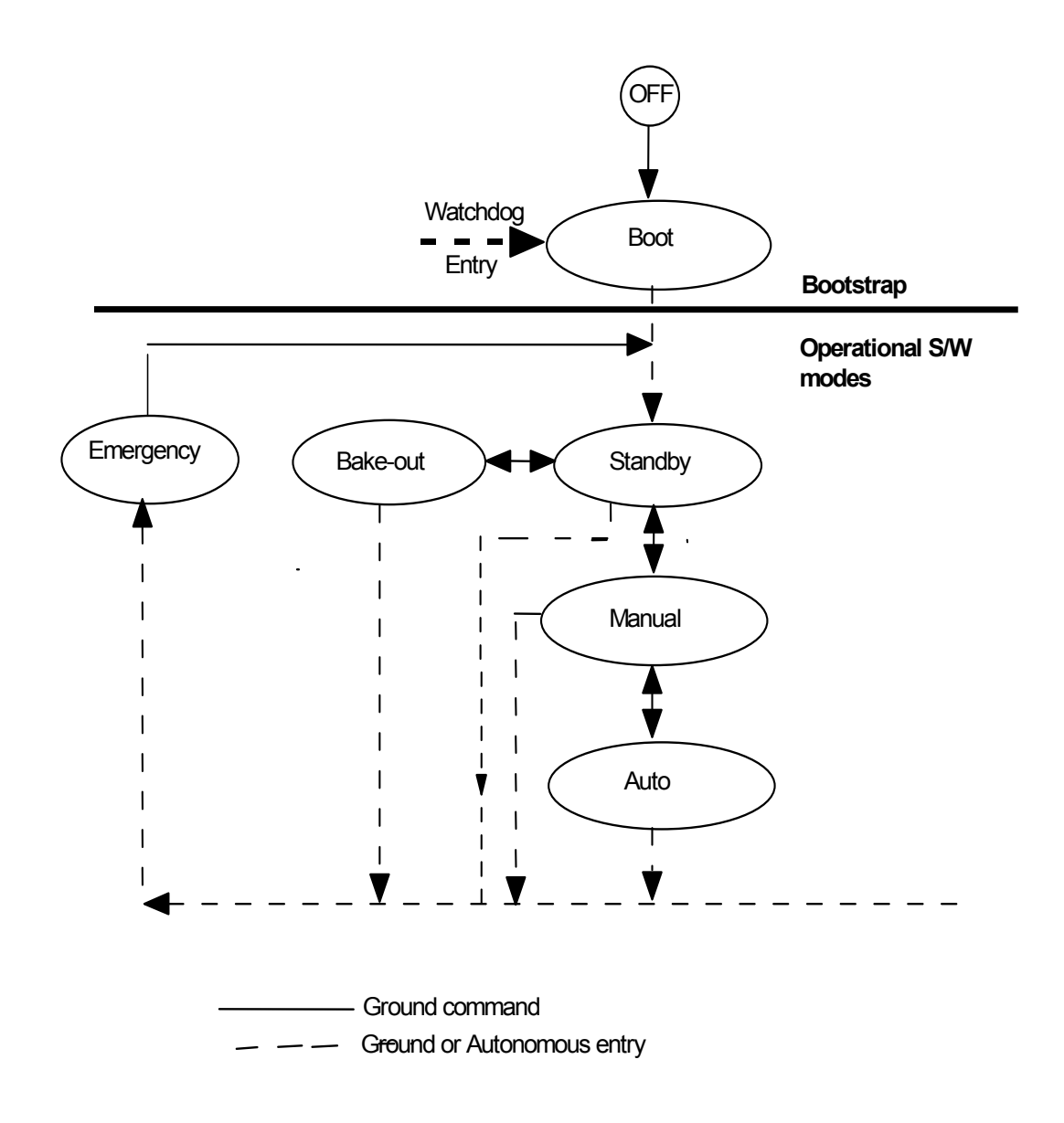

**EIS Mode transitions**

# **2.0 Instrument Modes table**

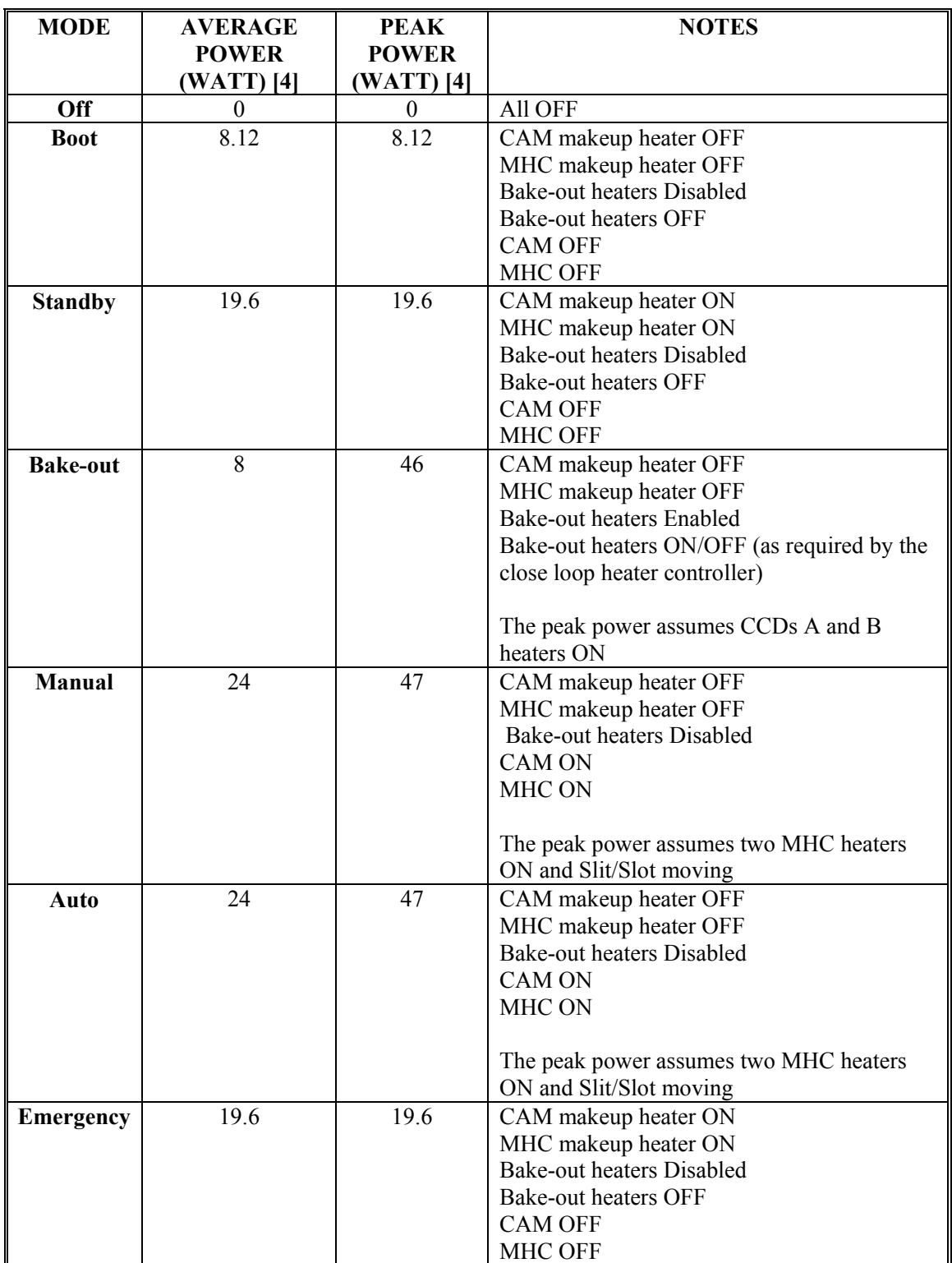

### **3.0 EIS mode transition rules:**

- 1. Following operational code start-up, Enable mode transition command must be sent before mode transitions can commence. Failing to do so will result in rejecting mode transitions command
- 2. The ICU, in the events of flare or event trigger response, autonomously disables mode transition. This inhibits mode changes by the OP/OG command store, as this may result in accidental aborting of a response sequence. The mode transition is re-enabled when the response sequence completed. If a ground abort is required, then the mode transition command must be issued followed by Manual mode.
- 3. Mode transitions can only go through the arrowed lines. Any violation will result in the mode transition being rejected. For example, mode transition from Manual to bake-out is not allowed as that leaves the CAM and MHC powered ON. The transition to bake-out must be via standby mode.
- 4. Emergency mode can be invoked un-conditionally (red button).

### **4.0 EIS mode transition notes**

- 1. Boot mode is entered either via a Reset ICU command or power ON or watchdog
- 2. Standby mode is the first mode that entered from Boot mode.
- 3. Standby mode is commanded into Manual mode (all subsystems are ON) prior to science (sequence interpreter) operations. This is the "normal" EIS operations route. Mode transition requires Enable Mode Transition Command
- 4. Manual to Auto (sequence run) operations can be performed as follows:

i.From Manual mode, select a sequence number. ii.Go to Auto mode iii.This operational procedure is recommended by the J-side for all Solar-B instruments

- 5. CCD bake-out operations are performed from bake-out mode. Heater power is applied to the CCDs via a closed loop heater controller.
- 6. Emergency safe is a mode unconditionally invoked by ground command or autonomously by the on-board health monitor upon detecting voltages, currents or